# \* ف**ماذم التوازن العام: تمميد**

### **النماذج الاقتصادية لتحليل السياسات:**

### (أ) التحليل باستخدام جداول المدخلات والمخرجات:

- من أسهل الطرق المستخدمة في التخطيط وتوظيف الموارد ويعتمـد علـى حسـاب المضـاعفات (Multipliers) للقطاعات المختلفة لتقييم درجات التشابك القطاعي في الاقتصاد.
- تتمثل أهم نقاط ضعف هذه الطريقة في افتراضها العلاقة الخطية بين المتغيرات الاقتصادية وخلوهـا من عناصر الأمثلية (Optimization (في صنع القرار للوحدات الاقتصادية.

## (ب) التحليل باستخدام الاقتصاد القياسي:

- يعتمد على قياس العلاقات السببية بين المتغيـرات الاقتصـادية، المشـاهدات المتعـددة والنظريـة الإحصائية.
- تمتاز النماذج الهيكلية (Structural (في الاقتصاد القياسي بالدقة واتباعها النظرية الاقتصادية ولكن يعوقها عملياً توفر البيانات التفصيلية.
- في المقابل، تمتاز النماذج المنقوصة (Form Reduced (في الاقتصاد القياسي بمتطلباتهـا الأقـل للبيانات وقدراتها في التنبؤ ولكن يعيبها في ناحية تحليل السياسات افتقادها الأسس النظرية (انتقادات لوكس).

### (ج) التحليل الاقتصادي التجميعي:

- يشتمل على النماذج التجميعية التي تعني بفهم العلاقـة بـين المتغيـرات الكليـة فـي الاقتصـاد، كالكتلــة النقديــة، التضخـــم، الاستثمـــار والادخــار اعتمـاداً علـى النظريـــة (Kenynesian التجريبيــة البينــة أو) Real Business Cycle Models) الاقتصــادية .Models)
	- مفيد في التحليل النوعي للسياسات الاقتصادية ولكن ضعيف في التحليل الكمي.

# (د) التحليل المحاسبي:

- يعد لتحليل وتقييم جدوى المشروعات الصغيرة والمتوسطة ويتمثل فـي حسـاب التكلفـة والمنـافع للمشروع.
	- لا يصلح لتقييم المشروعات الكبيرة ذات الآثار الجانبية على قطاعات الاقتصاد الأخرى.

## (هـ) التحليل باستخدام نماذج التوازن العام الحاسوبية (Computable General Equilibrium "CGE" Models)

- يستند إلى السلوك الأمثل لوحدات القرار الاقتصادي والنظرية الاقتصادية للتوازن العام.
- يستخدم بيانات مصفوفة المحاسبة الاجتماعية (SAM Matrix Accounting Social(.
- يحتوي على توصيف تفصيلي للتقنيات الإنتاجية، سلوك المستهلك وتفضـيلاته، المـوارد المتاحـة والمتطلبات، وتوصيف سلوك الوحدات الاقتصادية المختلفة. •
	- ملائم لتحليل السياسات الاقتصادية والتخطيط ولكن ليس للتنبؤ.
		- **.2 نظرية التوازن العام والنمذجة:**
- التوازن العام هو حالة من التوازن في الاقتصاد تُعّرف بوجود متجهة (Vector (للأسعار النسـبية ونظام توظيف للسلع ومدخلات الإنتاج في الاقتصاد بحيث تتحقق أمثليـة القـرار لكـل الوحـدات الاقتصادية في ظل قيود الموارد والتقنيات المتاحة. •
- لاقتصاد مغلق يشتمل على إنتاج واستهلاك سلعتين *XY K* ، باستخدام عـاملين للإنتـاج *L* ، يمكن توصيف نموذج التوازن العام رياضياً من خلال ثلاثة مجموعات من المعادلات:

(أ) معادلات تعظيم الأرباح (Maximization Profit (للمنشأة وتنتج من حل:

$$
MAX_{y,l,k}\pi_y(P) \quad s.t. \quad Y = F(L_y, K_y)
$$

$$
MAX_{x,l,k}\pi_x(P) \quad s.t. \quad X = G(L_x, K_x)
$$

*G F K L* ،الأسعار متجهة *P* ،الربح هو *π* حيث العمـل، رأس المـال، و تقنيـات إنتاجية.

(ب) معادلات تعظيم الرفاه للمستهلك (Maximization Welfare (وتنتج من حل:

$$
MAX_{x,y}U_i(x,y) \quad s.t. \quad M_i \ge p_x x_i + p_y y_i \quad \forall i
$$

حيث *x* ، *y* مقادير الاستهلاك، *i* مجموعة المستهلكين، *M* دخـل المسـتهلك و *U* دالـة الرفاه.

(ج) معادلات قيود النظام (Constraints System (:

 $l_x+l_y=L$  : توازن سوق العمل:  $l_x$  $k_{_X} + k_{_Y} = K$  : توازن سوق رأس المال  $\sum_i x_i = X$  :  $X$  خوازن سوق السلعة  $x_i = X$ توازن سوق السلعة *<sup>Y</sup>*: ∑ <sup>=</sup> *i*  $y_i = Y$ 

- نموذج التوازن العام الحاسوبي (CGE (هو تطبيق رقمي لنظرية التوازن العام على بيانات مصفوفة المحاسبة الاجتماعية ويتضمن السمات التالية:
- أ. توصيف التقنيات الإنتاجية وتفضيلات المستهلكين. ب. توصيف سلوك الأمثلية لوحدات القرار في الاقتصاد كالأسرة، الشركات، الحكومات والشـركاء في التجارة الخارجية.
	- ج. توصيف الموارد واستخداماتها.
	- د. توصيف المعادلات والطريقة المتبعة لحل النموذج.
- يصمم نموذج الــ CGE في الغالب لدراسة موضوع محدد وتبعاً لطبيعة الموضوع يتحدد نـوع، شكل درجة تفاصيل النموذج فهنالك الخيار بين النموذج الإستاتيكي والديناميكي، النموذج ذو القطـاع الواحد والنموذج متعدد القطاعات، النموذج ذو وحدة القرار الواحد والنموذج متعدد وحدات القـرار، ونموذج الاقتصاد الواحد والنموذج متعدد الاقتصاديات. •
- أشهر طرق البرمجة الرياضية المستخدمة فـي حـل نمـاذج التـوازن العـام الحاسـويبة تشـمل البرمجـــة غيـــر الخطيـــة Non-Linear Programing) NLP)، الأنظمــــة غيـــر الخطيـــة • المقيـــدة Constrained Non-Linear Systems) ONS) ، والبرمجـــة التكامليـــة المختلطـــة .(Mixed Comlementarity Programing) MCP
- تشمل مجالات تطبيقات نمذجة التوازن العام الحاسوبية الضرائب والإصـلاح الضـريبي، التجـارة الخارجية، السلع العامة، الهياكل السوقية والتأثيرات البيئية. •
	- لمزيد من الإيضاحات حول نظرية التوازن العام أنظر: .(Varian, "Microeconomic Analysis", third edition)
	- **:(Functional Forms and Calibration) والتعيير الدوال .3**
	- تستخدم الدوال الرياضية لتمثيل التقنيات وتفضيلات المستهلكين في نموذج الــ CGE.
- أشهر الدوال التجريبية المرنة تشمل كوبدوقلاس (Cobb-Douglas)، ترانسلق (Translog)، دالة المرونة الإحلالية الثابتة (CES)، دالة فرق المرونة الإحلاليـــة الثابتـــة (CDS)، الدالـــة العامـــة • الليونتيفية (Leontif Generalized(، استون -قيري (Geary-Stone (والدالة التربيعية المُطبعـة . (Normalized Quadratic)
- يعتبر الــ CES أكثر أنواع الدوال استخداماً في الــ CGE لمرونته بحيث يمكنه تمثيل مـدى واسع لمرونات الإحلال متضمناً دوال الكوبدقلاس والليونتيف. •
	- لمدخلي الإنتاج *XY* ، يمكن تمثيل تقنية الــ CES بالدالة التالية:

$$
F(X,Y) = \delta \left( \beta \, X^{\rho} + \gamma \, Y^{\rho} \right)^{1/2}
$$

حيث *δ* معامل الكفاءة التكنولوجية، *β* و *γ* نصيب المدخلين في التكلفة وحيث *ρ* تحدد المرونة الإحلالية بين *XY* و حسب قانون المرونة الإحلالية:

$$
\sigma = \frac{1}{1 - \rho}
$$

- يقصد بالتعيير (Calibration (في اصطلاح نمذجة التوازن العام توفيق دوال النموذج مع بيانـات مصفوفة الحسابات الاجتماعية باستنتاج قيم معالم الدوال كمعامـل الكفـاءة التكنولوجيـة وأنصـبة المدخلات. أما مرونات الإحلال فيتم أخذها من تقديرات الاقتصاد القياسي، الدراسـات السـابقة، أو تحديدها بناءً على معرفة الخبراء.
	- **.4 نموذج الـــ CGE في برمجيات GAMS:**
- GAMS) System Modeling Algebriac General (هو أكثر البرمجيات استخداماً في بنـاء وحل نماذج التوازن العام الحاسوبية. ويمتاز بمقدرته الكبيرة في معالجة البيانات وعلى احتوائه على أقوى برمجيات الأمثلية.
- يضم GAMS عدد من البرمجيات الأمثلية التي يمكـن مناداتهـا مـن داخـل GAMS بصـورة أوتوماتيكية مثل:
	- ∗ للبرمجة الخطية توجد برمجيات OSL.
	- ∗ للبرمجة غير الخطية توجد برمجيات CONOPT و MINOS.
	- ∗ للبرمجة التكاملية المختلطة توجد برمجيات PATH و MILES.
- يحتوي تنفيذ نموذج الـــ CGE في GAMS على خمسة مراحل هي إدخال ومعالجة البيانـات، تعيير معالم النموذج، معادلات النموذج، حل النموذج وعرض النتائج.
- هناك ملفين أساسيين في GAMS هما الملف ذو الامتداد gms ويحتوي على البيانـات ومعالجـة النموذج والملف ذو الامتداد lst ويحتوي على النتائج. أما ملف gms فيكتبه المنمذج وهـو مـن النوع TEXT وأما ملف lst فينتجه GAMS بعد تنفيذ النموذج وهو أيضاً من النوع TEXT .
- أهم أوامر GAMS اللغوية التي يمكن استخدامها في معالجة الملف gms والتي ستشرح بالتفصـيل في الجزء الخاص بلغة GAMS هي:

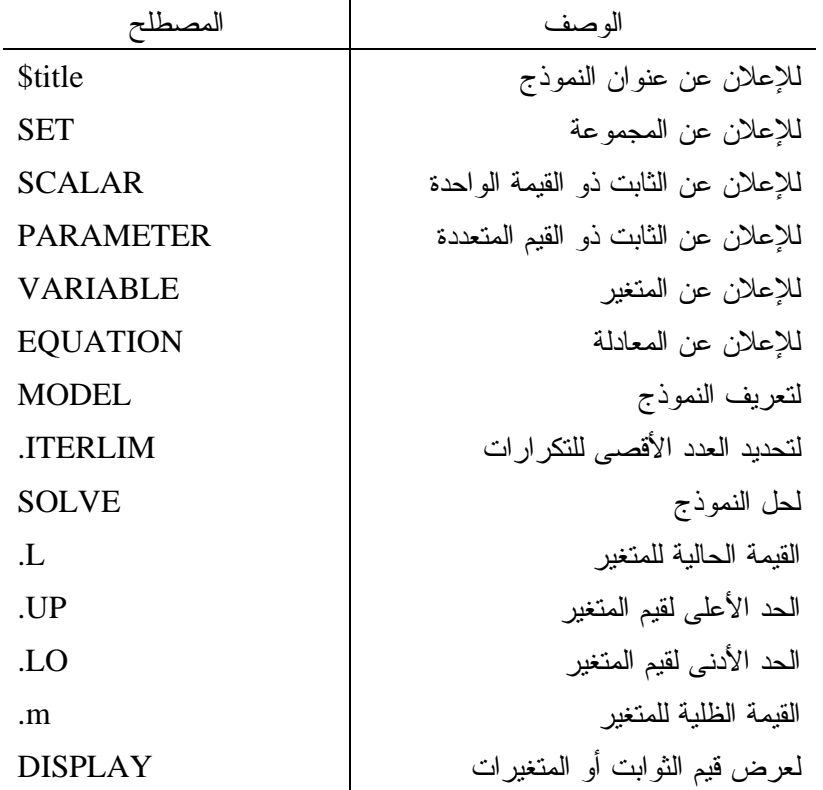